# Analysis of Marketing from the Banco de Portugal

The data used in this project comes from a marketing campaign by the Banco de Portugal to encourage customers to subscribe to a term deposit. It includes attributes about the customer, how the marketing was conducted, relevant economic indicators, and whether the offer was accepted or declined.

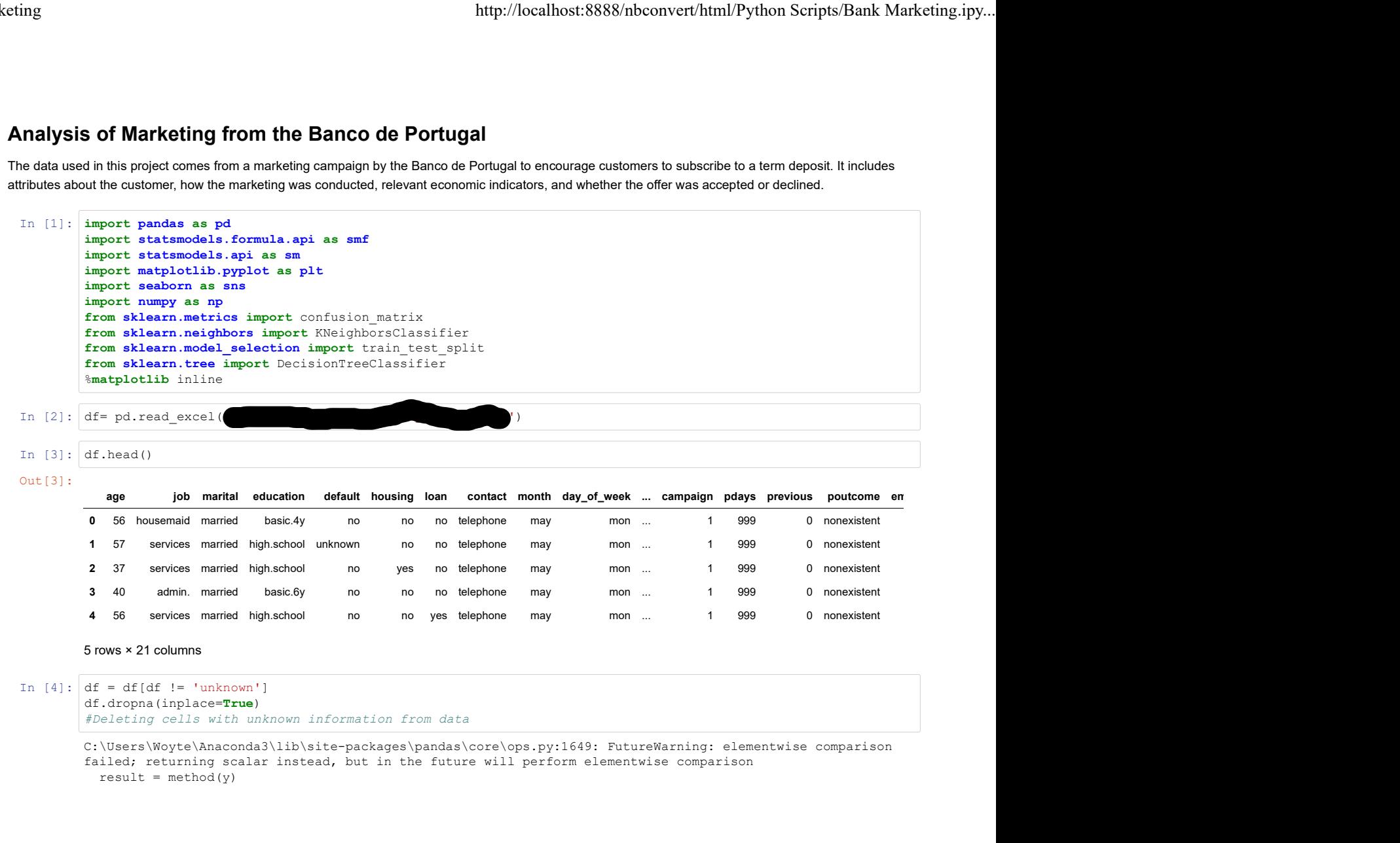

C:\Users\Woyte\Anaconda3\lib\site-packages\pandas\core\ops.py:1649: FutureWarning: elementwise comparison failed; returning scalar instead, but in the future will perform elementwise comparison  $result = method(y)$ 

```
In [5]: dummy=pd.get_dummies(df['default'])
                                    dummy2=pd.get_dummies(df['housing'])
                                    dummy3=pd.get_dummies(df['loan'])
                                   dummy4=pd.get_dummies(df['y'])<br>df= pd.concat([df, dummy], axis=1)
                                     http://localhost:8888/nbconvert/html/Python Scripts/Ba:<br>dummy=pd.get_dummies (df['default'])<br>dummy2=pd.get_dummies (df['housing'])<br>dummy4=pd.get_dummies (df['housing'])<br>dummy4=pd.get_dummies (df['y'])<br>dummy4=pd.get_dummies
                                     http://localhost:8888/nbconver<br>
dummy=pd.get_dummies(df['default'])<br>
dummy2=pd.get_dummies(df['bousing'])<br>
dummy3=pd.get_dummies(df['boa'])<br>
dummy3=pd.get_dummies(df['y'])<br>
dummy4=pd.get_dummies(df['y'])<br>
df= df.drop('no',
                                   df['Ydefault']=df['yes']<br>df=df.drop('yes', axis=1)
                                     http://localhost:8888/nbconvert/html/Python S<br>
dummy=pd.get_dummies (df['default'])<br>
dummy3=pd.get_dummies (df['loonsing'])<br>
dummy3=pd.get_dummies (df['loon'])<br>
dummy3=pd.get_dummies (df['loon'])<br>
dummy3=pd.get_dummies (df
                                     http://localhost:8888/nbconvert/html/Python Scripts/Ban<br>dummyz=pd.get_dummies(df('default'))<br>dummyz=pd.get_dummies(df('housing'))<br>dummyz=pd.get_dummies(df('lousing'))<br>dummyz=pd.get_dummies(df('lousing'))<br>df= pd.concat((df,
                                     http://localhost:8888/nbconver<br>
dummy=pd.get_dummies(df['default'])<br>
dummy2=pd.get_dummies(df['housing'])<br>
dummy3=pd.get_dummies(df['loan'])<br>
dummy4=pd.get_dummies(df['loan'])<br>
dif= pd.concat((df, dummy), axis=1)<br>
df= df.d
                                   df['Yhousing']=df['yes']
                                     df=df.drop('yes', axis=1)
                                     http://localhost:8888/nbconvert/html/Python Scripts/Ban<br>dummyz=pd.get_dummies(df('default'))<br>dummy3=pd.get_dummies(df('housing'))<br>dummy3=pd.get_dummies(df('housing'))<br>dummy3=pd.get_dummies(df('y'))<br>df= pd.concat((df, dummy
                                     http://localhost:8888/nbconver<br>
dummy=pd.get_dummies(df['default'])<br>
dummy2=pd.get_dummies(df['lousing'])<br>
dummy3=pd.get_dummies(df['lousing'])<br>
dummy3=pd.get_dummies(df['lousing'])<br>
dummy4=pd.get_dummies(df['lousing'], ax
                                   df['Yloan']=df['yes']<br>df=df.drop('yes', axis=1)
                                     http://localhost:8888/nbconvert/html/Python S<br>dummy=pd.get_dummies(df['default'])<br>dummy3=pd.get_dummies(df['housing'])<br>dummy3=pd.get_dummies(df['uosing'])<br>dummy4=pd.get_dummies(df['y'])<br>df= pd.concat((df, dummy), axis=1)<br>d
                                     \begin{tabular}{ll} \textsc{http://localhost:8888/nbconvert/html/Python Scripts/Ban} \\ \textsc{dummy2=pd.get\_dummies (df('housing') )} \\ \textsc{dummy2=pd.get\_dummies (df('housing') )} \\ \textsc{dummy2=pd.get\_dummies (df('housing') )} \\ \textsc{draw2=pd const. (ddt dumw) / 3} \\ \textsc{data1=pd const. (ddt dumw) / 3} \\ \textsc{df = pdconva1((ddt, dimw) / 3, x \text{sin} = 1)} \\ \textsc{df = pdconva1((ddt, dimw) / 3, x \text{sin} = 1)} \\ \textsc{df = pd\begin{array}{l} \text{http://localhost:8888/nbconver} \\ \text{dummy=pd.get-dummies(df['default']) \\ \text{dummy3=pd.get-dummies(df['hour)]}) \\ \text{dummy3=pd.get-dummies(df['hour'])} \\ \text{dd = pdconcat[(df, dummy], axis=1) \\ df = pdconcat[(df, dummy], axis=1) \\ df = fd.cport('10' - axis=1) \\ df = fd.cport([df, dummy], axis=1) \\ df = fd.cport([df, dummy], axis=1) \\ df = fd.cport([df, dummy], axis=1) \\ df = df.cotport([ref, column3], axis=1) \\ df = df.cotport([ref, column3], axis=1) \\ df = fd.cotport([ref, column4], axis=1) \\ dfdf['accepted']=df['yes']
                                     http://localhost:8888/nbconvert/html/Python Scripts/Bank Marketing.ipy...<br>
dammy-pd.get_dumminesiddiff-hassis=1)<br>
dammy-pd.get_dumminesiddiff-hassis=1)<br>
dammy-pd.get_cumminesiddiff-hassis=1)<br>
dammy-pd.get_cumminesiddiff-ha
                                   df.head()
                                    #Creating a lot of dummy variables from categorical data
                                          age job marital education contact month day_of_week duration campaign pdays ... poutcome emp.var.rate cons.price.idx
                                      (summy=pd.get_dumentos(idf('defaulte'|)<br>
(summy-pd.get_dumentos(idf('defaulte'|))<br>
(summy-pd.get_dumentos(idf('lear))<br>
illem/2-pd.get_dumentos(idf('lear))<br>
illem/2-pd.get_dumentos(idf('defaulte')<br>
illem/2-pd.get_valueting
                                      2 37 services married high.school telephone may mon 226 1 999 ... nonexistent 1.1 93.994
                                      3 40 admin. married basic.6y telephone may mon 151 1 999 ... nonexistent 1.1 93.994
                                      4 56 services married high.school telephone may mon 307 1 999 ... nonexistent 1.1 93.994
                                      \begin{split} &\lim_{x\to 0} \frac{1}{x^2} \leq \frac{1}{x^2} \leq \Bank Marketing<br>Bank Marketing.ipy...<br>In [5]: dummy=pd.get_dummies(df['default'])<br>dummy2=pd.get_dummies(df['housing'])<br>dummy3=pd.get_dummies(df['loan'])<br>dummy3=pd.get_dummies(df['loan'])
```
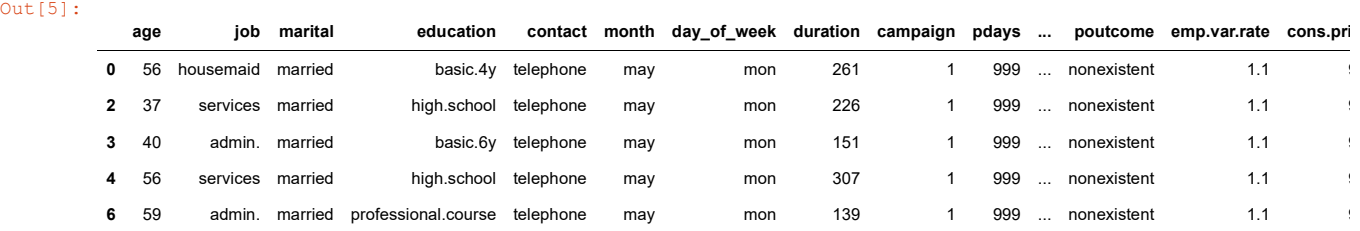

#### 5 rows × 21 columns

```
In [6]: #Running a simple analysis to make sure everything is correct
            group=df['accepted'].groupby([df['education']]).mean()
             group and the state of the state of the state of the state of the state of the state of the state of the state of the state of the state of the state of the state of the state of the state of the state of the state of the 
             3 40 admin. married basic.by besphone may mon 151 1 999 ... monoclined beginned hydroxed telephone may mon 307 1 909 ... monoclined to anxious married professional.come telephone may mon 139 1 909 ... monoclined to the sec
Out[6]: education
             basic.4y 0.136975
            basic.6y 0.097912<br>basic.9y 0.088868
                                             0.088868<br>0.121314
           high.school 0.121314<br>illiterate 0.272727
            illiterate
            professional.course 0.124508
            university.degree 0.148098
            Name: accepted, dtype: float64
```

```
In [7]: plt.grid(True)
         plt.xlabel('Education Level')
          plt.ylabel('Chance of Acceptance')
         plt.title('Relationship Between Education Level and Mean Chance of Acceptance') plt.plot(group,c= 'red', marker='.')
```
Out[7]: [<matplotlib.lines.Line2D at 0x200da7bb390>]

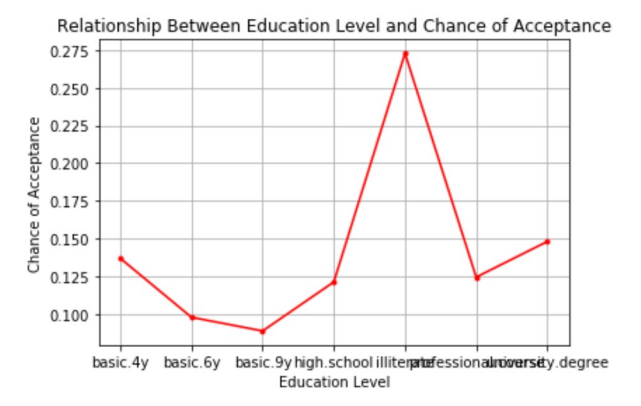

As the data shows, there is an interesting relationship between education and the mean chance of acceptance of the bank's offer. Generally, from illiteracy to some high school education, the more education they have, the less likely the person is of accepting the bank's offer. This relationship reverses when someone graduates from high school though, slowly gaining in likelihood to accept the bank's offer the more education they receive.

Overall, the illiterate were the most likely to accept a loan, with a mean chance of 27%, and those with nine years of education are the least likely, only a 9% chance.

## ANOVA Comparing Ages to Customer Education

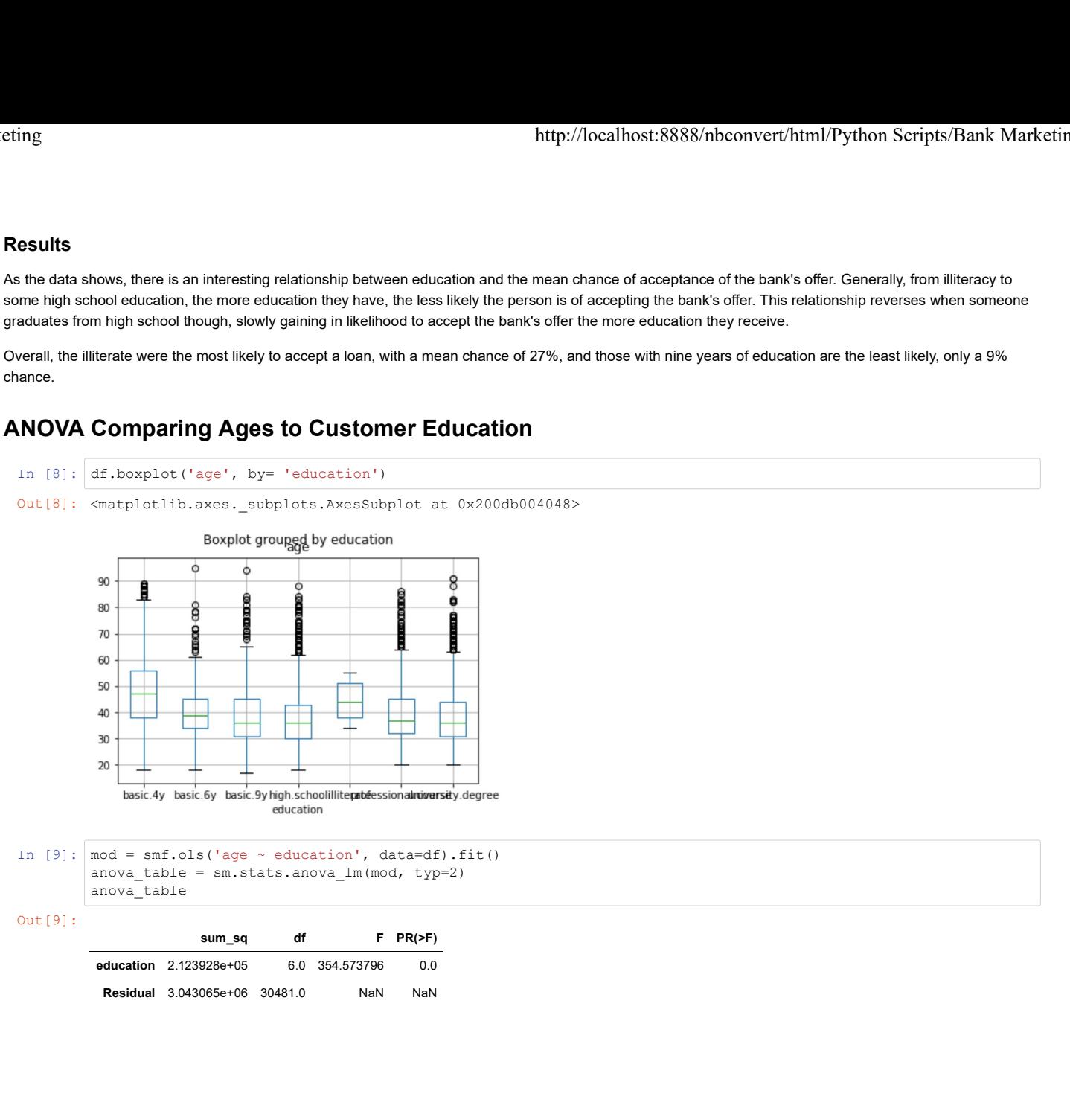

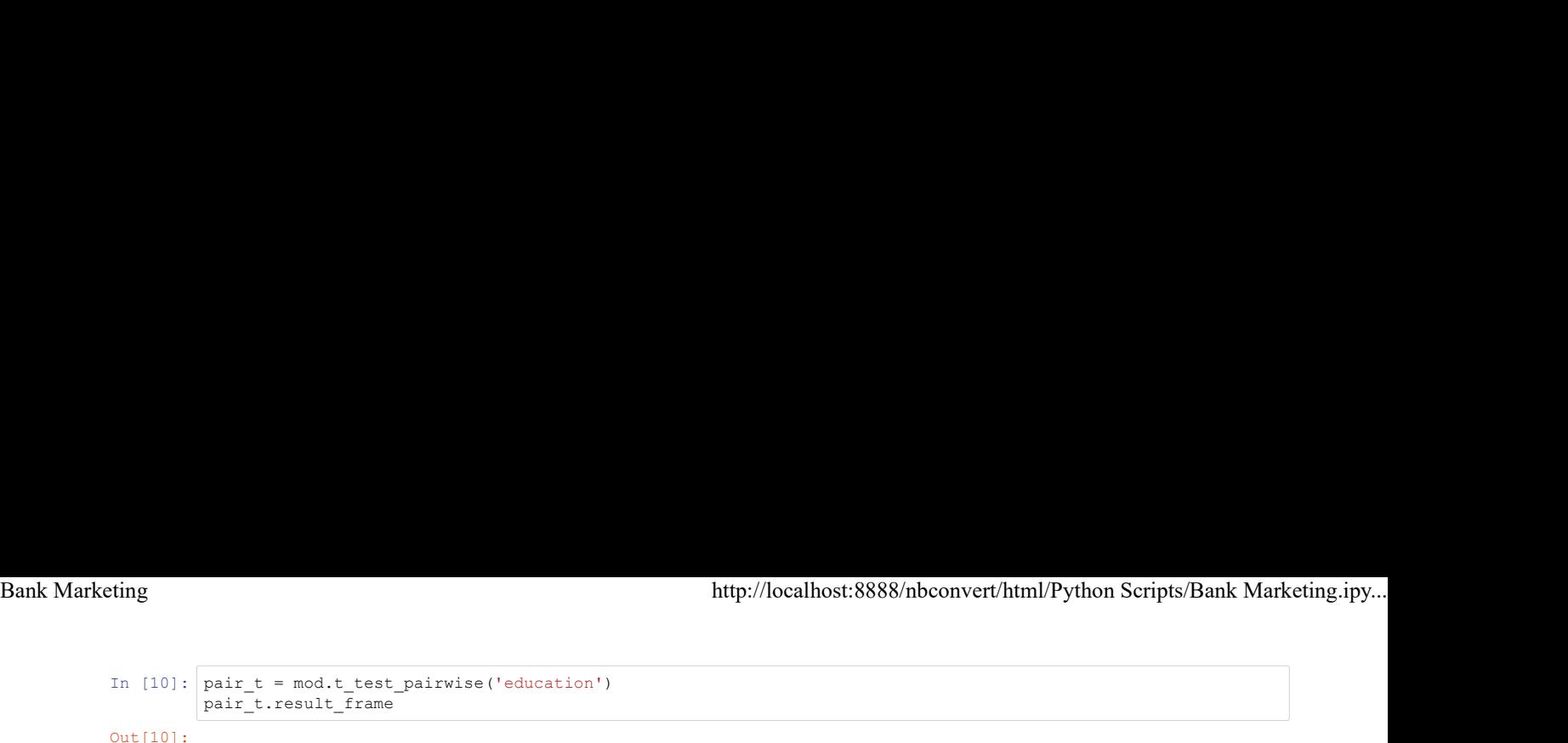

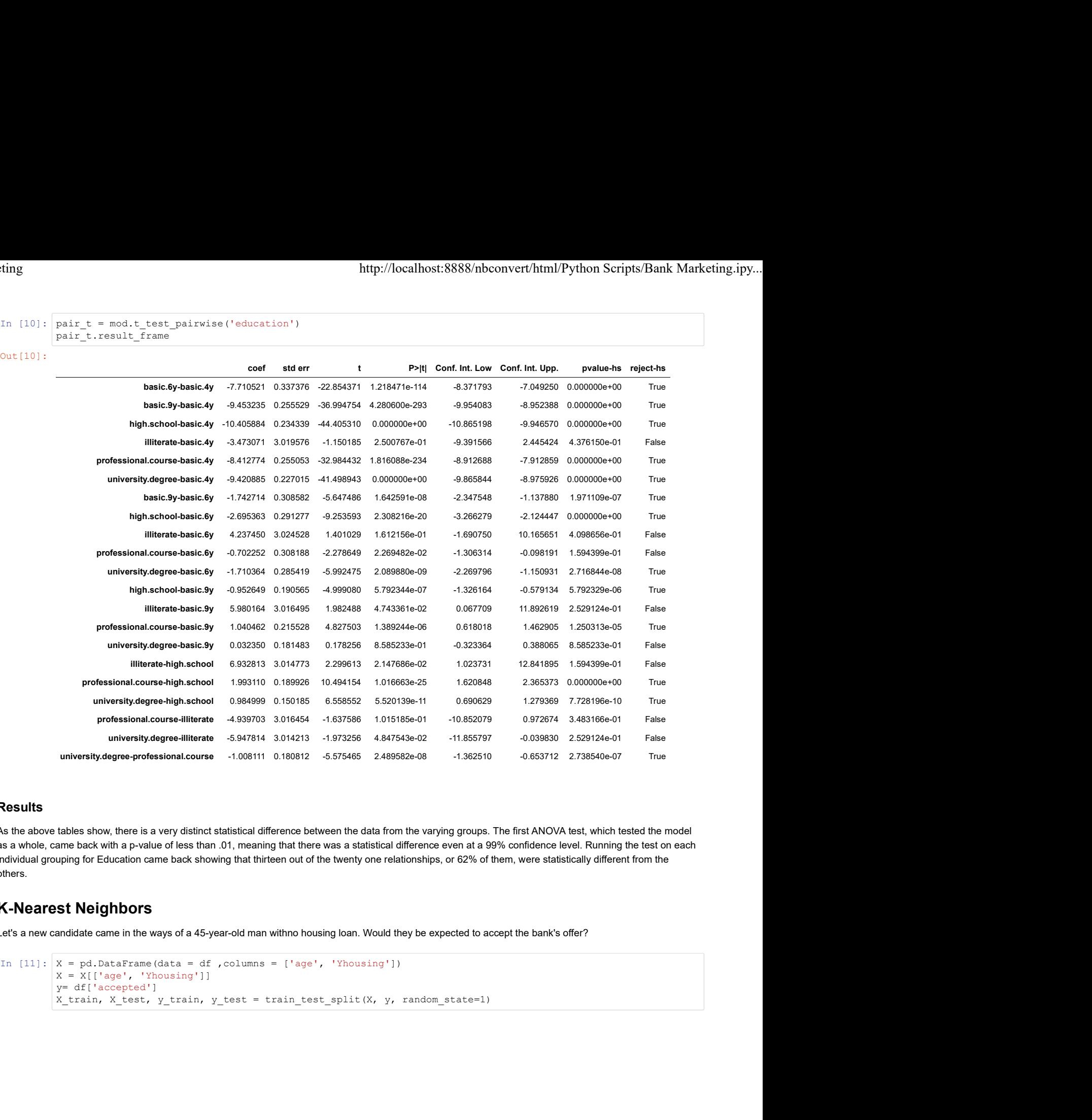

As the above tables show, there is a very distinct statistical difference between the data from the varying groups. The first ANOVA test, which tested the model as a whole, came back with a p-value of less than .01, meaning that there was a statistical difference even at a 99% confidence level. Running the test on each individual grouping for Education came back showing that thirteen out of the twenty one relationships, or 62% of them, were statistically different from the others.

## K-Nearest Neighbors

Let's a new candidate came in the ways of a 45-year-old man withno housing loan. Would they be expected to accept the bank's offer?

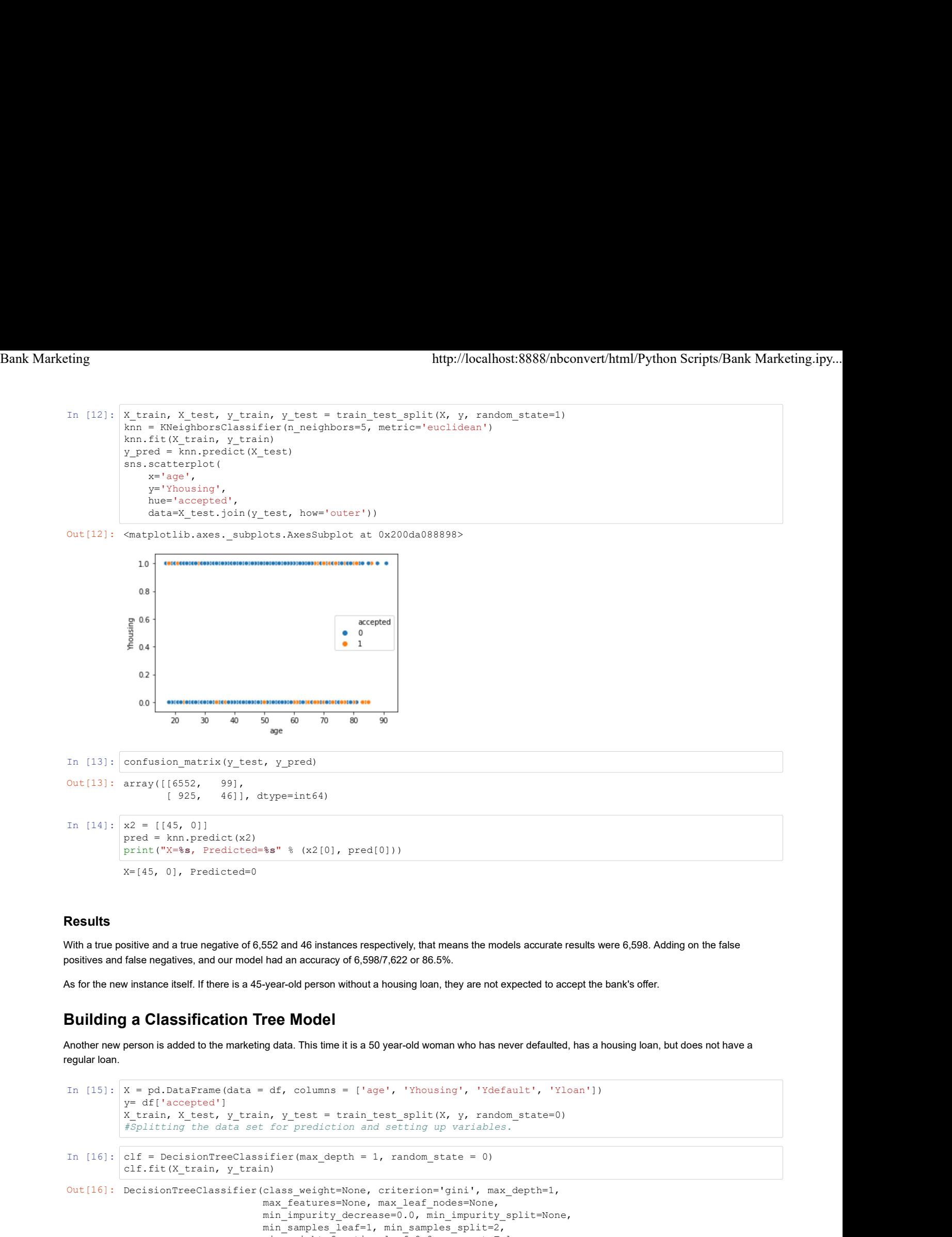

With a true positive and a true negative of 6,552 and 46 instances respectively, that means the models accurate results were 6,598. Adding on the false positives and false negatives, and our model had an accuracy of 6,598/7,622 or 86.5%.

As for the new instance itself. If there is a 45-year-old person without a housing loan, they are not expected to accept the bank's offer.

## Building a Classification Tree Model

Another new person is added to the marketing data. This time it is a 50 year-old woman who has never defaulted, has a housing loan, but does not have a regular loan.

```
\arctay((16552, 991, 1611, \text{ctype}=int54)<br>
\text{z2} = [45, 01]<br>
\text{pred} = \text{km.n-predict}(x2)<br>
\text{pred} = \text{km.n-predict}(x2)<br>
\text{pred} = \text{km.n-predict} \cdot 22<br>
\text{pred} = \text{km.n-predict} \cdot 22<br>
\text{pred} = \text{km.n-predict} \cdot 22<br>
\text{pred} = \text{km.n-predict} \cdot 22<br>
\text{d} = \text{km.n-predict} \cdot 22<br>
\X_train, X_test, y_train, y_test = train_test_split(X, y, random_state=0)<br>#Splitting the data set for prediction and setting up variables.
Incorescential continues are the state of the state of the state energy of the state energy of the state energy of the state energy of the state energy of the state energy of the state energy of the state energy of the st
                    print ("X-%a, Prodictod=%a" % (x2|0], pred|0]))<br>
X=[45, 0], Prodictod=%a" % (x2|0], pred|0]))<br>
X=[45, 0], Prodictod=%a" % (x2|0], pred|0]))<br>
Selive and a true negative of 6.552 and 46 instances respectively, that means th
In [17]: #Testing accuracy of model.
                    w instance itself. If there is a 45-year-old person without a housing loan, they are not expected to accept the bank's offer.<br>
a Classification Tree Model<br>
a Classification Tree Model<br>
\pi is a filte-transport of the 
                    score et al. and the second second second second second second second second second second second second second second second second second second second second second second second second second second second second secon
Out[16]: DecisionTreeClassifier(class_weight=None, criterion='gini', max_depth=1,
                                                                   max_features=None, max_leaf_nodes=None,
                                                                   min_impurity_decrease=0.0, min_impurity_split=None,
                                                                  min_samples_leaf=1, min_samples_split=2,
                                                                   min_weight_fraction_leaf=0.0, presort=False,
                                                                   random_state=0, splitter='best')
```

```
Out[17]: 0.874048806087641
```
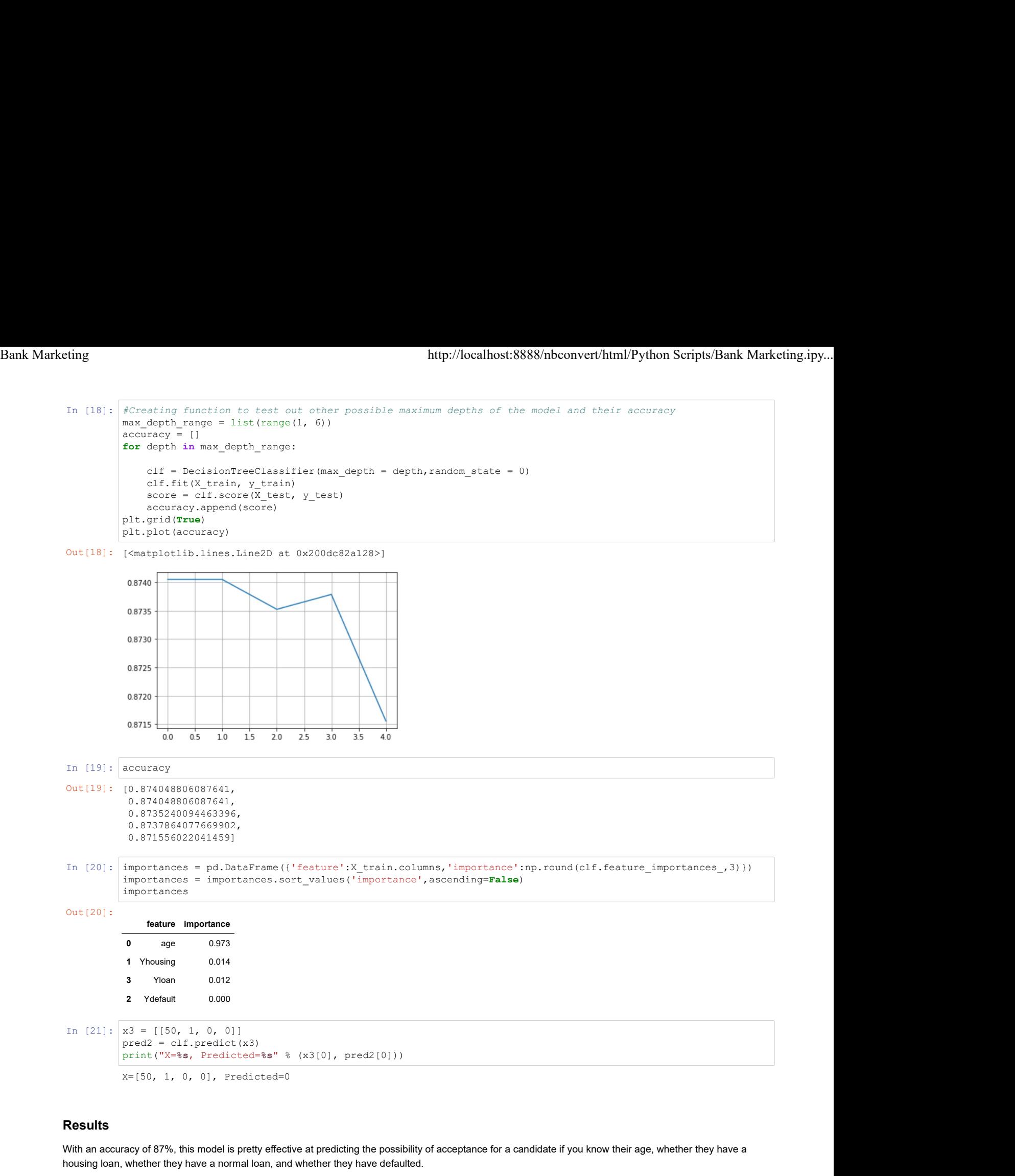

With an accuracy of 87%, this model is pretty effective at predicting the possibility of acceptance for a candidate if you know their age, whether they have a housing loan, whether they have a normal loan, and whether they have defaulted.

Of these factors, this model finds the candidate's age to be the most important, gives a little relevance to whether the candidate accepted a housing loan, and even less relevance to whether they have a normal loan. Whether they candidate defaulted or not has no relevance in the model and can be removed. This is probably because these variables are all highly correlated, so a vast majority of the information in the latter three variables are already given by a candidate's age.

So if a candidate is 50 years old and has a housing loan but not a normal loan and never defaulted, they are not expected to accept the bank's offer.

## Final Logistical Regression Testing Candidate Characteristics and Likelihood of Accepting **Offer**

```
In [22]: X= X.drop(['Ydefault'], axis=1)<br>
In [22]: X= X.drop(['Ydefault'], axis=1)<br>
X= sm.add_constant(X)<br>
y= df['accepted']<br>
logit1 = sm.logit(y,X)<br>
results.summary()<br>
Optimization terminated successfully.<br>
Current functi
                                   http://localhost:8888/nbconve<br>
X= X.drop(['Ydefault'], axis=1)<br>
X= sm.add_constant(X)<br>
y= df['accepted']<br>
logit1 = sm.logit(y,X)<br>
results = logit1.fit()<br>
results = logit1.fit()<br>
(Optimization terminated successfully.<br>
Curr
                                   http://localhost:8888/nbconve<br>
X= X.drop(['Ydefault'], axis=1)<br>
X= sm.add_constant(X)<br>
y= df['accepted']<br>
logit1 = sm.Logit(y,X)<br>
results = logit1.fit()<br>
results.summary()<br>
Optimization terminated successfully.<br>
Current fu
                                   http://localhost:8888/nbconvert/htm<br>
X= X.drop(['Ydefault'], axis=1)<br>
X= sm.add_constant(X)<br>
y= df['accepted']<br>
logit1 = sm.logit(y,X)<br>
results = logit1.fit()<br>
results summary()<br>
Optimization terminated successfully.<br>
Curr
                                   \label{eq:2.1} \begin{aligned} &\text{http://localhost:8888/hbconvert/html} \\ &\text{x = s.drop([['Xdefault'], axis=1)} \\ &\text{x = sm.add\_constant(X)} \\ &\text{neg if [accepted']} \\ &\text{logit1 = sm.Logit(y, X)} \\ &\text{results = logit1.fit()} \\ &\text{cost1 = sm.Logit(y, X)} \\ &\text{current function value: } 432.921231 \\ &\text{Tterations 6} \\ &\text{c: \nUsers \Woyte \Anaconda3\libsite-packages \n\n1 mpy, core \n1 m.py. ppy instead. \\ &\text{retur} (axis=s-axis, out=out,results.summary()
                                  Optimization terminated successfully.
                                                   Current function value: 432.821231
                                                   Iterations 6
                                  C:\Users\Woyte\Anaconda3\lib\site-packages\numpy\core\fromnumeric.py:2389: FutureWarning: Method .ptp is 
                                  deprecated and will be removed in a future version. Use numpy.ptp instead.
                                      return ptp(axis=axis, out=out, **kwargs)
                                  C:\Users\Woyte\Anaconda3\lib\site-packages\statsmodels\base\model.py:492: HessianInversionWarning: Invert
                                  ing hessian failed, no bse or cov_params available
                                       'available', HessianInversionWarning)
                                  C:\Users\Woyte\Anaconda3\lib\site-packages\statsmodels\base\model.py:492: HessianInversionWarning: Invert
                                  ing hessian failed, no bse or cov_params available
                                       'available', HessianInversionWarning)
                                  C:\Users\Woyte\Anaconda3\lib\site-packages\statsmodels\discrete\discrete_model.py:3390: RuntimeWarning: d
                                  ivide by zero encountered in double scalars
                                      return 1 - self.llf/self.llnull
                                                      correct Innotion Value: 432.521231<br>
correct stations 6<br>
corrections 6<br>
and Will be removed in a future version. Use numpy,pcp instead.<br>
and Will be removed in a future version. Use numpy,pcp instead.<br>
g(axie=xis) courtes, 
                                         const -2.4922 0.069 -36.029 0.000 -2.628 -2.357
                                            cated an will be removed in a nuclear website. The multiple principal method is a nuclear second with the removed in a nuclear product in the multiple principal method in the removed in the removed of the resolver that a s
                                     return physicals-exisp curve, "kwagge"<br>
return physical control in the comparison texts and call the comparison of the comparison of the comparison of<br>
return of the comparison of the comparison of the comparison of the co
                                         Testian Filies, no Die or Covy paramis interactional photo-bood interactions and the paramism of the best or paramism interactions of the best or paramism of the best or paramism of the best or paramism of the best or para
Bank Marketing<br>
In [22]: \frac{X}{X} = X \cdot \text{drop}([\text{Ydefault'}], axis=1)<br>
\frac{X}{X} = \text{sn.add\_constant}(X)<br>
\frac{X}{Y} = df[\text{accepted'}]<br>\n\frac{X}{Y} = df[\text{accepted'}].
```
## Out[22]: Logit Regression Results

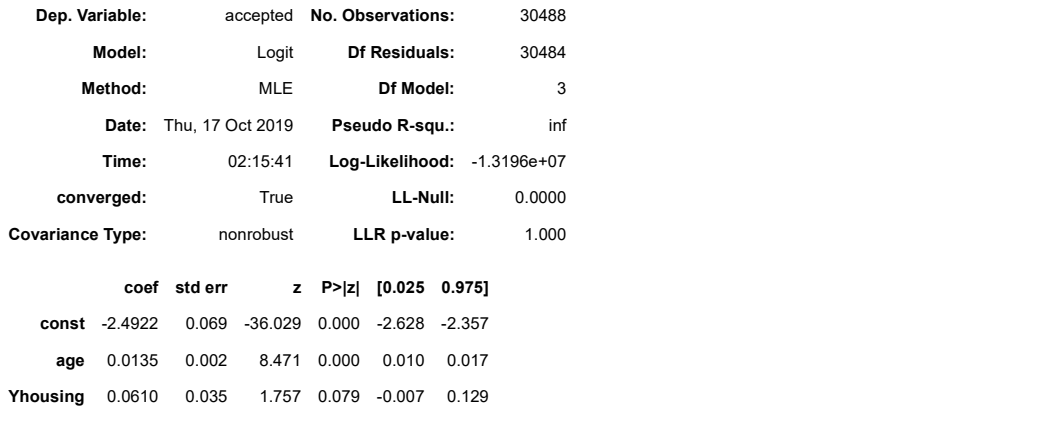

```
In [23]: X= df[['age'] +['Yhousing']]<br>In [23]: X= df[['age'] +['Yhousing']]<br>X=sm.add_constant(X)<br>logitl = sm.Logit(y,X)<br>results = logit.fitt()<br>seults = logital.fitt()<br>C:\Users\Woyte\Anaconda3\lib\site-packages\numpy\core\f
                               X=sm.add\_constant(X)<br>logit1 = sm.Logit(y, X)
                                http://localhost:8888/nbconvert/htm<br>
X=sm.add_constant(X)<br>
X=sm.add_constant(X)<br>
logit1 = sm.logit(y,X)<br>
logit1 = sm.logit(y,X)<br>
results = logit1.fit()<br>
results summary()<br>
C:\Users\Woyte\Anaconda3\lib\site-packages\numpy\c
                                http://localhost:8888/nbconvert/html<br>X=sm.add_constant(X)<br>X=sm.add_constant(X)<br>logit1 = sm.logit(y,X)<br>results = logit1.fit()<br>results = logit1.fit()<br>results = logit1.fit()<br>c:\Users\Woyte\Anaconda3\lib\site-packages\numpy\co
                               results.summary()
                               C:\Users\Woyte\Anaconda3\lib\site-packages\numpy\core\fromnumeric.py:2389: FutureWarning: Method .ptp is 
                               deprecated and will be removed in a future version. Use numpy.ptp instead.
                                    return ptp(axis=axis, out=out, **kwargs)
                               Optimization terminated successfully.
                                               Current function value: 432.795705
                                               Iterations 6
                               C:\Users\Woyte\Anaconda3\lib\site-packages\statsmodels\base\model.py:492: HessianInversionWarning: Invert
                                ing hessian failed, no bse or cov params available
                                   'available', HessianInversionWarning)
                               C:\Users\Woyte\Anaconda3\lib\site-packages\statsmodels\base\model.py:492: HessianInversionWarning: Invert
                               ing hessian failed, no bse or cov params available
                                    'available', HessianInversionWarning)
                               C:\Users\Woyte\Anaconda3\lib\site-packages\statsmodels\discrete\discrete_model.py:3390: RuntimeWarning: d
                               ivide by zero encountered in double_scalars
                                    return 1 - self.llf/self.llnull
                                                 coef start out-out. "Yearge)<br>
(piastersize, out-out. "Yearge)<br>
corrections for starting englished and the starting of the starting of the starting of the starting of the starting of the starting of the starting of the star
                                      imization terminated aucocealiuly.<br>
Convent function value: 432,795705<br>
leteration 6<br>
leteration descriptions -2.53705<br>
straight maintains -2.4984 are constructed and has model.py:492: HestianinversionKorning; invort<br>
hera
                                        Curent includes the content of the content internal internal internal internal internal internal internal internal internal internal internal internal internal internal internal internal internal internal internal internal
                                 X:\\Jeera\Woyte\Anaconda3\lib\site-peckagea\statemodeis\base\modei.py:192: DessianInversionNaming: Invert<br>
Yamailabie, ResianInversionNaming: Invert<br>
Yamailabie, ResianInversionNaming: invert<br>
Yamailabie, no beconversionNa
Bank Marketing<br>
In [23]: \frac{X}{X} = df[ [ \text{age'} ] + [ \text{Yhousing'} ] ]<br>
\frac{X = \text{df} [ [ \text{age'} ] + [ \text{Yhousing'} ] ]}{X = \text{sm.add\_constant}(X)}<br>
\frac{\text{logit1}}{\text{logit1}} = \text{sm.logit}(y, X)
```
## Out[23]: Logit Regression Results

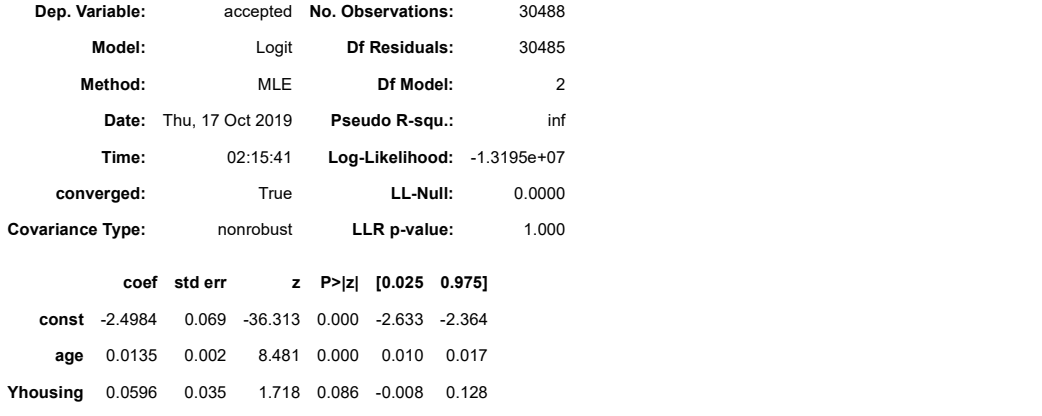

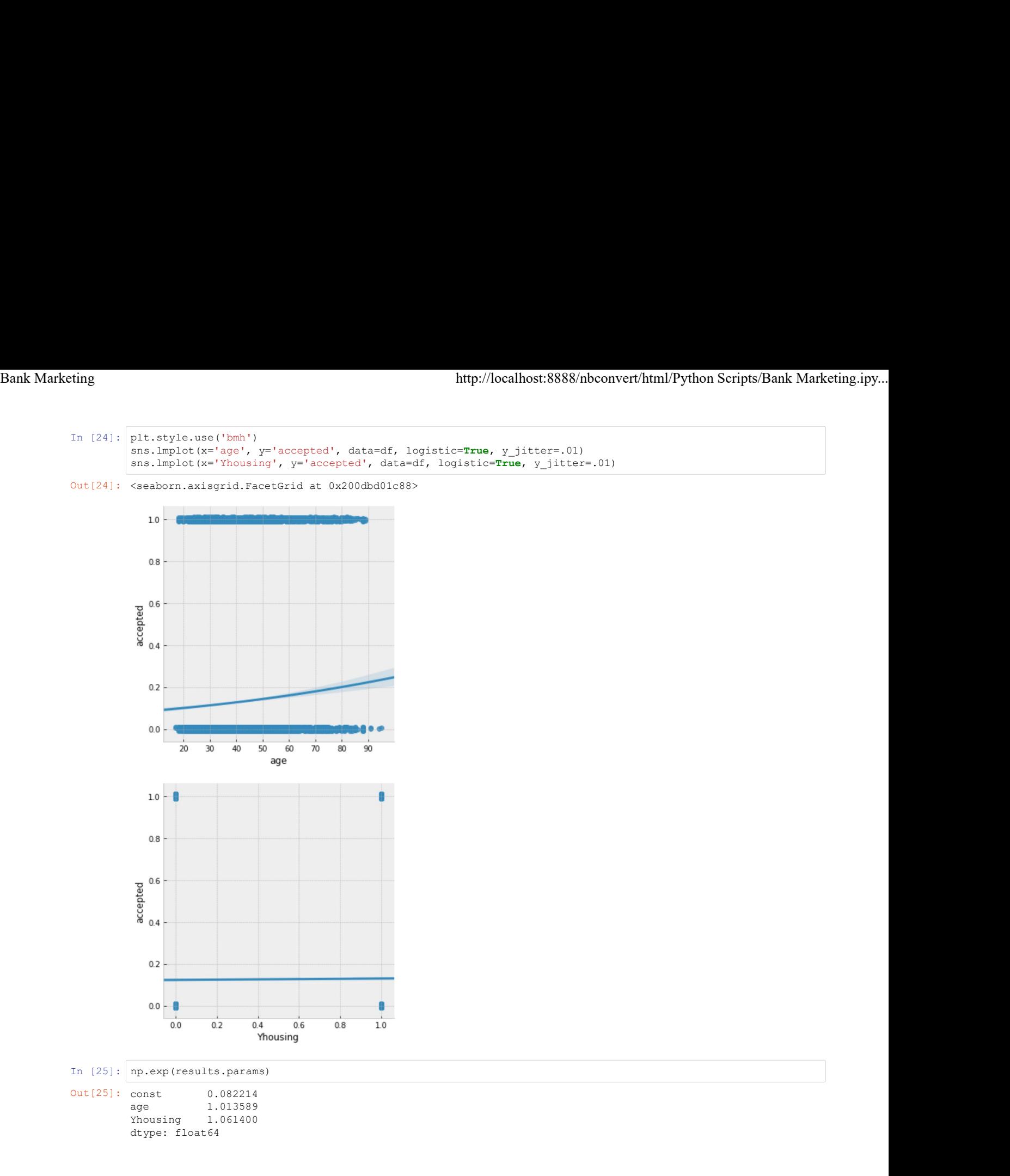

Of all the candidate characteristics, only a candidate's age and if they they had a housing loan were statistically significant at a 90% confidence level, and at a 95% confidence level the housing loan variable was dropped. That meant that at 95% confidence and above, only a candidate's age had any signicant relationship with their chance of accepting a loan.

The model at a 90% confidence level is  $Accepted = -2.5 + .0135 (Age) + .035 (Y housing) + E$ 

Otherwise, the odds ratio shows that someone with a housing loan is 1.06 times as likely to accept the bank's offer than someone without, an interesting find, and every increase in someone's age by a single year increases their odds of accepting the bank's offer by 1.014 times as much.

In [ ]: